### **УДК 004.5 004.94**

# **МОДЕЛИРОВАНИЕ ОБУЧЕНИЯ НЕЙРОЧИПОВ, ВНЕДРЕННЫХ В НЕРВНУЮ ТКАНЬ**

*Туровский Я.А., кандидат медицинских наук, доцент кафедры цифровых технологий, руководитель лаборатории информационных технологий в медицине факультета компьютерных наук Воронежского государственного университета, e-mail: yaroslav\_turovsk@mail.ru;*

*Кургалин С.Д., доктор физико-математических наук, заведующий кафедрой цифровых технологий факультета компьютерных наук Воронежского государственного университета, e-mail: kurgalin@bk.ru;*

*Адаменко А.А., аспирант кафедры информационных и управляющих систем Воронежского государственного университета инженерных технологий, e-mail: adamenko.artem@gmail.com.*

## **SIMULATION TRAINING NEUROCHIP INTEGRATED INTO THE NERVOUS TISSUE**

## *Turovski Y.A., Kurgalin S.D., Adamenko A.A.*

*A software system for simulation training neurochips to repair damaged nerve tissue. This software uses an artificial neural network (ANN) in a model of nerve tissue. To simulate the recovery of neural tissue, developed modules to first create the ANN, then dam*age it, in order to simulate the learning process neurochip for repair of nerve tissue. At the stage of modeling the functioning of the *nervous tissue is not damaged software package used for training ANN using algorithms such as backpropagation algorithm, the*  improved algorithm of back propagation, genetic algorithm, evolutionary algorithm, sorting algorithm weights. To simulate the dam*age phase ANN designed manual and automated change the weights of ANN. For the simulation phase restoration of damaged*  nerve tissue, software package allows you to simulate the restoration of the damaged network with a network correction by the lat*est evolutionary selection. Numerical experiments confirm the possibility of software for creating, damage and restoration of ANN to simulate repair damaged tissue in the nervous microscopic regions of the brain.*

**Key words:** artificial neural network, neurochip, modeling, algorithm, software system, the nervous tissue.

**Ключевые слова:** искусственная нейронная сеть, нейрочип, моделирование, алгоритм, программный комплекс, нервная ткань.

### **Введение**

По данным Федеральной службы государственной статистики сосудистые заболевания мозга занимают второе место в структуре смертности от болезней системы кровообращения (39 %) и общей смертности населения (23,4 %). Ежегодная смертность от инсульта в России остается одной из наиболее высоких в мире (374 на 100 тыс. населения) [1]. Вышеприведенная статистика не включает случаи травмирования нервной системы, что еще более усугубляет ситуацию.

Современные методы посттравматической и постинсультной реабилитации в значительной части случаев не восстанавливают функции нервных клеток, утраченные в результате повреждения нервной ткани. Одним из перспективных направлений восстановления функционирования нервных клеток в ходе реабилитации является создание нейрочипов (НЧ), т.е. устройств,

подключающихся непосредственно к нервной ткани и обеспечивающих регистрацию активности клеток этой ткани, а также обработку и передачу ее сигналов на компьютер для формирования команд на изменение активности нервных клеток, что приводит к коррекции нарушений функционирования этих клеток [2]. Несмотря

*Разработан программный комплекс для моделирования обучения нейрочипов (НЧ) с целью восстановления поврежденных нервных тканей. Данный программный комплекс использует искусственную нейронную сеть (ИНС) в качестве модели нервной ткани. Для моделирования восстановления нервной ткани разработаны модули, позволяющие сначала создать ИНС, затем повредить ее с целью моделирования процесса обучения НЧ для восстановления нервных тканей. На этапе моделирования функционирования неповрежденной нервной ткани программный комплекс используется для обучения ИНС с применением таких алгоритмов, как: алгоритм обратного распространения ошибки, усовершенствованный алгоритм обратного распространения ошибки, генетический алгоритм, эволюционный алгоритм, алгоритм перебора весов. Для этапа имитирования повреждения ИНС разработаны ручное и автоматизированное изменения весовых коэффициентов ИНС. Для этапа моделирования восстановления поврежденной нервной ткани программный комплекс позволяет моделировать восстановление поврежденной сети при помощи корректирующей сети путем эволюционного отбора последней. Проведены вычислительные эксперименты, подтверждающие возможности программного комплекса по созданию, повреждению и восстановлению ИНС с целью моделирования восстановления поврежденных функций нервной ткани микрообластей мозга.*

> на всю сложность задачи восстановления поврежденной нервной ткани с использованием НЧ, уже ведутся работы по его созданию и внедрению близких ему по назначению программно-аппаратных комплексов [3-8]. Одной из ключевых проблем при создании НЧ, которые еще не решены, является то, что современные технологии не

позволяют внедрять с требуемой точностью (< 10 мкм) в заданные места нервной ткани такие приспособления как: микроэлектроды, оптические волокна, микропипетки и т.п. Как следствие, подобные вживления не обеспечивают формирование у исследователей и врачей необходимого для реабилитации представления о функционировании отдельных областей нервной ткани и морфофункциональной структуры той микрообласти мозга конкретного пациента, куда было вживлено то или иное устройство ввода/вывода НЧ. Вследствие этого не известно, как именно функционируют клетки, каким образом закодирована передаваемая ими информация той микрообласти мозга, куда вживлен НЧ с целью передачи данных, получаемых при анализе этой ткани. Очевидно, что путем решения обозначенной выше проблемы, т.е. локализации входов и выходов НЧ в нервной ткани, является использование гибкой архитектуры данных устройств с возможностью реализации их обучения. Предполагается, что после вживления в те или иные области мозга НЧ обучается, подстраиваясь под цито- или миелоархитектонику той области мозга, в которую был вживлен, для купирования патологических феноменов активности этой области мозга. Исследования, включающие такой подход даже на животных, представляют собой, с учетом высокой изменчивости нервной ткани, ресурсоемкий процесс, поэтому необходим этап предварительного математического моделирования работы НЧ для восстановлений нервной ткани. Сам процесс вживления НЧ носит вероятностный характер, это связано с отсутствием знания о том, в какую именно микрообласть нервной ткани произошло внедрение нейрочипа и какие именно клетки при этом повреждаются. Таким образом, требуется проведение большого количества вычислительных экспериментов, моделирующих процессы повреждения и

восстановления нервной ткани с использованием НЧ Такие эксперименты невозможны без создания и использования специальных программных пакетов, обеспечивающих моделирование вышеописанных процессов.

Целью данной работы является разработка программного пакета моделирования обучения НЧ для восстановления искусственной нейронной сети после ее повреждений. Разработанный программный пакет должен решать такие задачи, как: обучение и сохранение ИНС. моделирование ее повреждений и последующее моделирование коррекции ИНС, моделирующее подключение НЧ к нервной ткани и восстановление с его помощью ее функционирования.

В качестве основы для создания модели нервной ткани были использованы искусственные нейронные сети. Они являются мощным инструментом анализа, моделирования и интерпретации сложных данных, получаемых в широком спектре клинических исследований [9]. Хотя они и не могут точно воспроизвести функционирование нервной ткани, но являются одними из лучших методов, позволяющих создать модель функционирования нервных клеток [10].

Этапы моделирования, реализованные в создаваемом программном пакете, представляют собой три взаимосвязанных модуля: модуль создания и обучения ИНС, модуль анализа и изменения ИНС, модуль процесса корректировки и восстановления ИНС.

Каждый модуль имеет функции записи в файл полученных результатов, имеющих наиболее важное значение для исследователя на каждом этапе моделирования создания, повреждения и восстановления нервной ткани. На рис. 1 представлена схема взаимодействия модулей программного комплекса при моделировании создания, повреждения и корректировки сети.

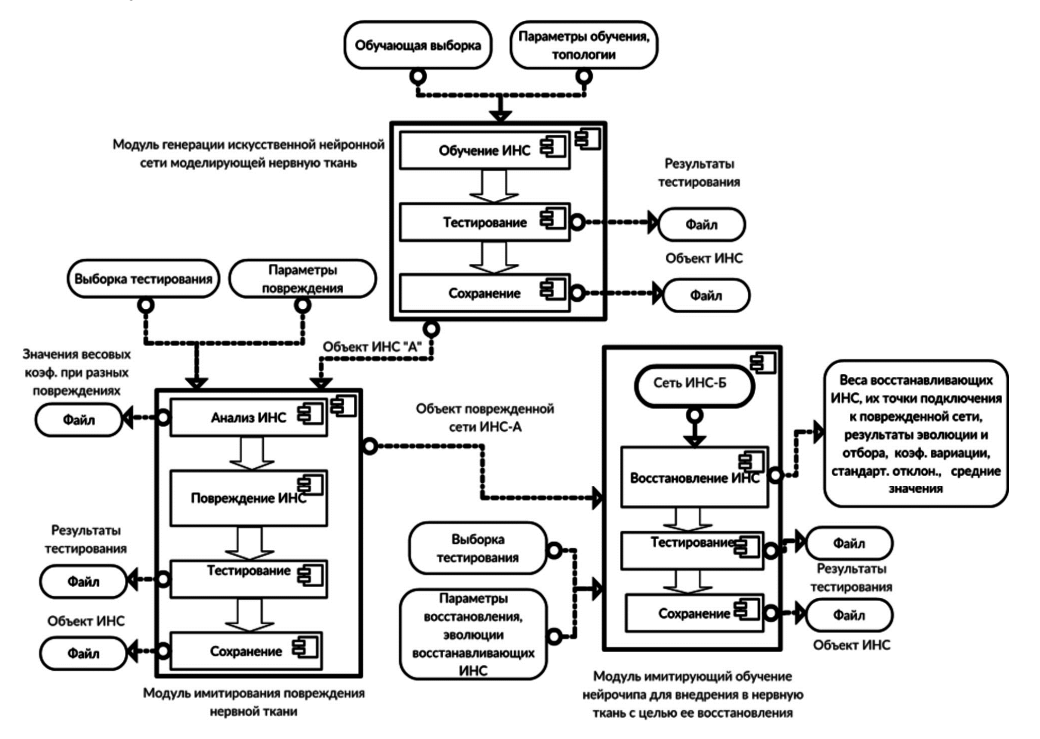

Рис. 1. Схема взаимодействия программных модулей при моделировании процесса обучения нейрочипа для восстановления нервных тканей. На схеме: «Объект ИНС «А»» - обученная нейронная сеть; «Объект поврежденной сети ИНС-А» – поврежденная нейронная сеть;» Сеть ИНС-Б» – корректировочная нейронная сеть

### Модуль генерации искусственной нейронной сети, моделирующей нервную ткань

Первым этапом моделирования восстановления поврежденных нервных клеток является моделирование нормального функционирования нервных клеток. Для этого используется модуль обучения ИНС. Данный модуль включает в себя наиболее актуальные параметры обучения ИНС, которые будут описаны далее. Модуль обучения ИНС включает в себя динамическое обучение сети, которое заключается в изменении ее топологии до момента достижения заранее заданного текущего процента ошибочных распознаваний сети на загруженной в нее обучающей выборке. Также модули обучения ИНС включают в себя 5 разных алгоритмов обучения: алгоритм обратного распространения ошибки [11, 12], усовершенствованный алгоритм обратного распространения ошибки [13], генетический алгоритм [14], алгоритм перебора весов и эволюционный алгоритм. На данном этапе происходит моделирование нормальной работы мозга путем обучения ИНС одним из выбранных алгоритмов.

Будем обозначать обученную, моделирующую нормальную работу мозга ИНС как сеть ИНС-А. В первом этапе моделирования происходит создание и обучение сети ИНС-А для имитирования функционирования мозга в рамках простой задачи классификации. Модули, использующиеся для данного этапа моделирования, включают в себя такие параметры как: коэффициент обучения [15], момент [16], значение параметра «альфа» - параметра наклона сигмоидальной функции активации нейронов [17], параметры топологии, алгоритм обучения, условия для динамического обучения ИНС. Коэффициент обучения используется для изменения весов сети при ее обучении. Чем выше значения коэффициентов обучения, тем сильнее будут изменяться весовые коэффициенты. При выборе алгоритма обратного распространения ошибки обучение сети ИНС-А производится методом градиентного спуска [18]. Простейшим методом усовершенствования градиентного спуска является введение момента m, который позволяет преодолевать мелкие локальные минимумы при поиске глобального минимума функции ошибки с целью достижения наилучшего результата классификации при обучении ИНС. Момент, как и коэффициент обучения, задается пользователем в допустимом диапазоне от 0 до 1 и используется при выборе алгоритма обратного распространения ошибки. Параметры топологии сети ИНС-А задаются пользователем. Количество слоев в этой сети неограничено, а количество нейронов в одном слое может находится в диапазоне от 1 до 1000.

Все указанные выше параметры определяют функционирование сети ИНС-А, которая является современной моделью нервной ткани, и пользователь, исходя из своих знаний о ИНС, может моделировать процесс функционирования этой ткани.

В реализованном ПО для функции ошибки обучения используется сумма квадратов ошибок [19]. При загрузке выборки происходит ее разбиение, и 20 % от общего числа входных векторов становятся контрольной подвыборкой, остальные 80 % - обучающей подвыборкой ИНС [20]. Такое соотношение подвыборок наиболее часто встречается при обучении ИНС. Для каждого разбиения выполняется обучение сети ИНС-А на векторах обучающей подвыборки, затем оценивается ее средняя ошибка на векторах контрольной подвыборки. Подобное разбиение данных является оптимальным с точки зрения обучения ИНС: на 4/5 части данных - ИНС обучается, на 1/5 части данных - происходит валидация, т.к. реальный процент правильных ответов ИНС проверяется на данных, на которых ИНС не обучалась, но которые берутся из одной и той же обучающей выборки. При загрузке выборки производится минимаксная нормализация обучающей выборки [21]. В итоге все входные и выходные вектора приводятся к диапазону [0; 1], т.к. здесь используется униполярная сигмоидальная функция активации.

В модулях создания и обучения ИНС для начальной инициализации весов сети ИНС-А используется алгоритм Nguyen-Widrow [22]. Данный алгоритм выбирает такие значения весов, чтобы область выходных значений каждого нейрона в слое была приблизительно равномерно распределена по области входных значений слоя. При генерации этих значений используются датчик случайных чисел [23]. После корректировки значений весов и пороговых значений нейронов сети ИНС-А она готова к обучению. В табл.1 приведена сводная информация о параметрах, полученных в одном из экспериментов по обучению сети ИНС-А. Показатель обучения сети ИНС-А относительно количества входящих векторов вычисляется по следующей формуле:

$$
learningError = \frac{1}{2} \frac{\sum_{i=1}^{n} (x_i - x_i)}{i} \cdot 100,
$$
 (1)

где  $i$  – количество входящих векторов;  $x_i$  – желаемый результат *i*-го входящего вектора ИНС;  $x_i$  – полученный результат ИНС для і-го входящего вектора.

Таким образом, для оценки ошибки обучения используется метод наименьших квадратов. Формула (1) отражает процент правильных ответов сети ИНС-А при обучении путем получения средней ошибки и переводом этого значения в проценты.

Процент ошибок сети ИНС-А оценивается следующим образом:

$$
testError = \frac{\sum_{i=0}^{n} e_i}{i} \cdot 100 , \qquad (2)
$$

где: *і* - количество входящих векторов;  $e_i$  - ошибка распознавания для *i*-го входящего вектора сети ИНС-А. Если желаемый класс и полученный от сети ИНС-А различаются, то это - ошибка. Количество таких ошибок суммируется перед делением на *i*.

Коэффициент обучения применяется следующим образом:

$$
w_{p-q}(i+1) = w_{p-q}(i) + \mathcal{S}\delta_q (OUT)_p ,
$$
 (3)

где: *і* – номер текущей итерации;  $w_{p-q}$  – величина синаптического веса, соединяющего нейрон р с нейроном  $q$ ;  $\theta$  – коэффициент «скорости обучения» (он управляет величиной изменения весов);  $\delta_a$  – ошибка  $q$ -го нейрона;

# $(OUT)_{n}$  – выход нейрона р.

Коррекция весов при обучении реализована следующим образом:

$$
\Delta w_{ij}^{(n)}(i) = -\mathcal{S}\delta_j^{(n)} x_i^n + \mu \Delta w_{ij}^{(n)}(i-1),
$$
\n
$$
\text{rge } \mu \text{ - momentum } \mathbf{M} \text{ in a parameter.}
$$
\n(4)

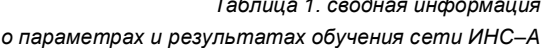

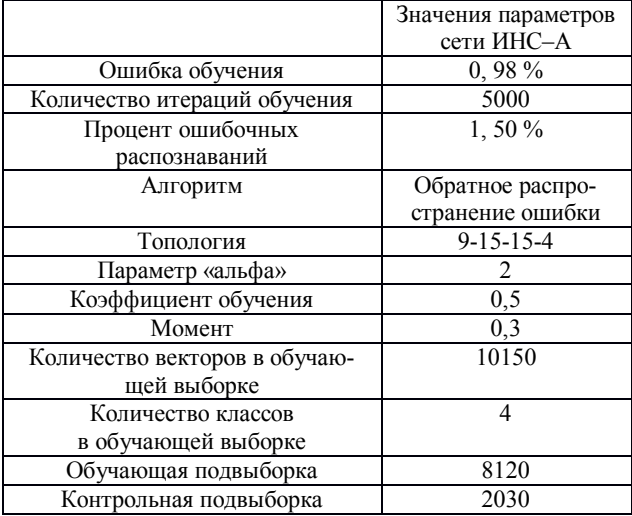

Сигмоидальная униполярная функция совместно с параметром «альфа» реализована следующим образом:

$$
f(x) = \frac{1}{1 + e^{-x\alpha}}\,,\tag{5}
$$

где  $\alpha$  - параметр «альфа».

Сигмоида применяется в нейронных сетях в качестве функций активации, так как позволяет как усиливать слабые сигналы, так и «не насыщаться» от сильных сигналов. Для метода обучения градиентным спуском требуется производная сигмоидальной функции.

Производная сигмоиды может быть легко выражена через саму функцию, что позволяет существенно сократить вычислительную сложность метода обратного распространения ошибки, сделав его применимым на практике:

 $\sigma'(x) = \sigma(x)(1-\sigma(x))$ .  $(6)$ 

#### Модуль имитации повреждения нервной ткани

Второй этап моделирования - изменение сети ИНС-А, сопровождающееся ее анализом. На данном этапе моделируется повреждение тканей мозга при патологическом процессе, например: отек головного мозга, хроническая ишемия мозга и т.п. Анализ заключается в тестировании сети на каждом этапе изменения ее нейронов и записи в файл соответствующих показателей. Данный процесс позволяет выявить эффект «мертвых нейронов», когда нейроны или почти не влияют на результат классификации ИНС, или же не влияют на него совсем. Для автоматизации процесса моделирования разрушения нервных клеток с целью их дальнейшего восстановления во втором модуле присутствует функция автоматического перебора всех связей сети. Эта функция перебора сопровождается нагляд-

ным динамическим изменением топологии сети ИНС-А. В функциях перебора данного модуля используются оригинальные алгоритмы, позволяющие провести перебор большинства возможных комбинаций отключения нейронов от ИНС.

Модуль моделирует повреждения сети ИНС-А, а также он используется для анализа связей между нейронами путем их группового отключения от ИНС с целью моделирования процесса нарушения функционирования нервных клеток. Данный модуль позволяет:

- провести анализ нейронов сети ИНС-А путем их отключения от сети в соответствии с различными комбинациями отключения нейронов от ИНС и записать в файл все полученные результаты, чтобы можно было определить, как сильно влияют на результат классификации всей сети ИНС-А отключенные нейроны;

- задать автоматическое отключение связей сети ИНС-А с целью поиска нужного уровня разрушения сети, если это, вообще говоря, возможно, после чего сохранить поврежденную сеть для ее последующего восстановления.

В разработанном программном обеспечении (ПО) реализован оригинальный алгоритм перебора групп нейронов сети ИНС-А для организации различных вариантов их отключения. Диапазон отключения связей определяется пользователем. При запуске процесса автоматического отключения нейронов создаются файлы, которые содержат информацию о влиянии всех возможных отключенных групп нейронов на сеть ИНС-А с конкретными выходными данными, а также абсолютные суммы и суммы относительно других весовых коэффициентов, принадлежащих к группе отключенных нейронов при их автоматическом переборе для отключения. Модуль позволяет: тестировать ИНС; сохранять поврежденную ИНС; загружать обученную ИНС, а также строить таблицу весовых коэффициентов и топологию сети ИНС-А с отображением отключенных связей.

В табл. 2 приведена сводная информация о параметрах сети ИНС-А до и после ее повреждения. Эта сеть обучена методом обратного распространения ошибки на выборке из 10150 векторов, в каждом из которых 9 элементов. Данная выборка разбита на 4 класса (классы «1», «2», «3» и «4»). Классы представляют собой множества, которые содержат в себе образцы в виде векторов. Таким образом, задача классификации сводится к отнесению образца (вектора) к одному из множеств. Топология сети ИНС-А: 9 входных нейронов, 2 скрытых слоя по 10 нейронов, 4 выходных нейрона (4 класса). В данной таблице приведен один из результатов, который был получен при автоматическом переборе нейронов для отключения сети ИНС-А.

Из табл. 2 видно, что в ходе эксперимента по моделированию повреждения сети ИНС-А она перестала распознавать класс «1», но класс «2» распознается ею правильно в большинстве случаев, а классы «3» и «4» распознаются, практически, с точностью 100%. Данный эксперимент моделирует тот случай, когда пациент не способен понимать разницу между несколькими категориями предметов, а одну категорию он не распознает совсем.

## Модуль, имитирующий обучение нейрочипа. внедренного в нервную ткань с целью ее восстановления

Третий этап - корректировка сети ИНС. На этом этапе создается корректирующая сеть ИНС-Б, моделирующая НЧ. Она подключается к поврежденной сети ИНС-А с целью изменения значений весовых коэффициентов, к которым она подключилась, для уменьшения ошибочных распознаваний сети ИНС-А.

На данном этапе моделирования нельзя использовать алгоритмы обучения сети ИНС «с учителем», в частности, нельзя применять алгоритм обратного распространения ошибки для обучения сети ИНС-Б, т.к. нам неизвестны лучшие выходные параметры сети ИНС-Б для уменьшения процента ошибок распознавания сети ИНС-А. Это происходит вследствие того, что мы не знаем, в какую именно область сети ИНС-А, т.е. к каким весовым коэффициентам были подключены связи сети ИНС-Б, и, соответственно, не знаем, как именно обучить сеть ИНС-Б с целью изменения сигналов, проходящих по связям между нейронами сети ИНС-А так, чтобы уменьшить процент ее ошибочных распознаваний.

Но мы знаем, какой результат хотим получить, т.к. можем протестировать сеть ИНС-А совместно с подключенной к ней сетью ИНС-Б и сравнить выходные значения с правильными. Поэтому для обучения сети ИНС-Б был реализован эволюционный алгоритм. Этот алгоритм помогает провести эволюцию вариантов сети ИНС-Б и выявить наилучший вариант этой сети для корректирования данной сети ИНС-А. Сеть ИНС-Б корректирует поведение загруженной сети ИНС-А путем подключения к ее связям с помощью изменения сигнала, проходящего по этим связям.

Для описания реализованного в данном программном пакете эволюционного алгоритма удобно представить ИНС с помошью множеств. Так как топология любой ИНС состоит из слоев, обозначим множество слоев как *l*. Слои, в свою очередь, состоят из множества нейронов  $n \subset l$ , а те, в свою очередь, из множества весовых коэффициентов  $w \subset n$ .

При начальном отборе сетей генерируется множество сетей ИНС-Б со случайными весовыми коэффициентами. т.е. отбираются особи первой популяции до заданного количества. Обозначим множество сетей начального (нулевого) поколения как  $(ANN)^0$ . Когда популяция набрана, происходит скрещивание. На этапе скрещивания случайным образом выбираются сети  $A^p$ ,  $B^p \in (ANN)^p$  и на основе их весовых коэффициентов вычисляются новые коэффициенты, которые применяются к весовым коэффициентам сетей следующего поколения:

$$
C_{l_i,n_j,w_k}^{p+1} = \frac{A_{l_i,n_j,w_k}^p + B_{l_i,n_j,w_k}^p}{2},
$$
\n(7)

где:  $C$  – сеть для следующего поколения,  $l_i \subset l$ ,  $i$  – номер слоя в множестве слоев  $l$ ;  $j$  - номер нейрона из множества нейронов  $n \subset l$ ;  $k$  – номер веса из множества весов  $w \subset n$ ;  $p$  – номер поколения; А и В случайно выбранные сети из предыдущего поколения и прошедшие отбрасывание наихудших сетей;.

Так как топология корректировочных сетей ИНС-Б одинакова, то, соответственно, среднее значение двух  $k$ -х весовых коэффициентов сетей  $A$  и  $B$  будет применяться к весовому коэффициенту сети С того же индекса  $k$  и, соответственно, того же *j*-го нейрона и *i*-го слоя. После нескольких итераций попарных скрещиваний всех сетей поколения происходит отбрасывание сетей, показавших худшие результаты, тем самым возвращая поколению начальное заданное количество особей. Отобранные сети продолжают скрещивание, тем самым подстраиваясь под лучшие выходные показатели сети ИНС-А, изменяя своими выходными результатами весовые коэффициенты сети ИНС-А. Для повышения вероятности выхода из локального минимума функции ошибки реализована «мутация сетей». Для мутации отбираются те сети, которые дали после отбора наихудшие результаты относительно всего поколения. Самой мутации подвергаются не все веса наихудших сетей, а только те, по индексу которых коэффициент вариации ниже

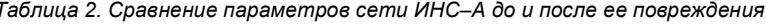

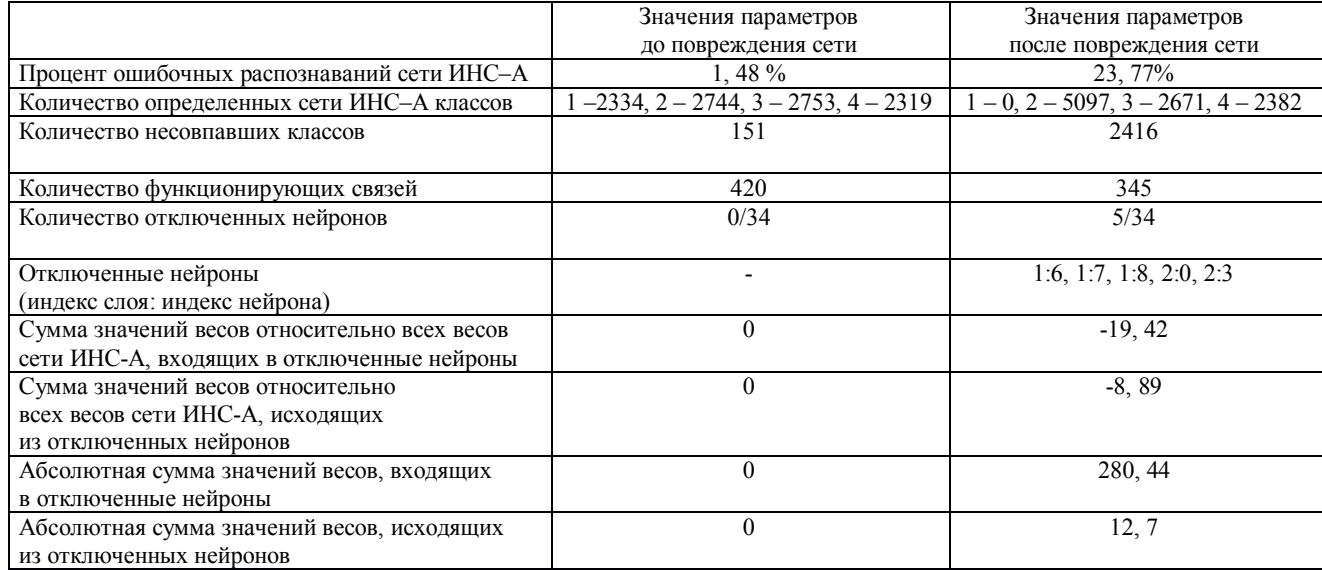

заданного относительно всех сетей поколения. Мутация происходит следующим образом:

$$
A_{i_1,n_j,w_k}^p = A_{i_1,n_j,w_k}^p RandomSign(A_{i_1,n_j,w_k}^p),
$$
\n(8)

где:  $A^p$  – сеть поколения  $p$ , показавшая наихудший результат из всех сетей поколения; RandomSign функция случайным образом присваивающая знак «+» или «-» выражению находящемуся в скобках

Мутация тем самым смещает значение весов с наименьшим коэффициентом вариативности индекса веса относительно всех сетей. Данный модуль позволяет варьировать параметры, такие как количество поколений сетей ИНС-Б и скрещиваний в каждом из них, установить параметр «альфа» для функций активации сети ИНС-Б. К вышесказанному также стоит добавить, что модуль корректировки содержит функцию автоматического поиска наилучшего варианта сети ИНС-Б, что заключается в установлении желаемого процента правильных распознаваний сети ИНС-А. Пока этот результат не будет достигнут, сеть ИНС-Б будет в случайном порядке менять места подключений связей сетей ИНС-Б и ИНС-А по заданным заранее параметрам, что имитирует повторение внедрения НЧ в ту или иную микрообласть мозга.

Для проведения сравнения разных вариантов моделирования подключения НЧ к нервной ткани в данный модуль включен еще один вариант подключения сети ИНС-Б к сети ИНС-А - упорядоченное подключение, биологическим аналогом которого является эксперимент, когда происходит картирование электрических откликов нервных клеток, исследуемого микрорегиона мозга в ответ на стимуляцию нервных клеток электрическим током. Латентное время отклика нервных клеток позволяет определить, какие из них стимулируются непосредственно, а какие - путем передачи возбуждения от других нервных клеток. Под упорядоченным подключением подразумевается подключение всех входных нейронов сети ИНС-Б ко всем связям сети ИНС-А, находящимся непосредственно в первых слоях сети клетки нервной ткани с быстрым латентным временем отклика, а также подключение всех выходных нейронов сети ИНС-Б, преимущественно, к связям выходного слоя сети ИНС-А - клетки нервной ткани с медленным латентным временем отклика.

При работе с эволюционным алгоритмом задается количество поколений сетей ИНС-Б и количество скрешиваний в каждом поколении, а также начальное количество особей сети ИНС-Б для начальной популяции. После каждого скрешивания худшие сети отбрасываются до тех пор. пока количество сетей в популяции не будет равно заданному, оставшиеся переходят в следующее поколение и продолжают скрешиваться. Так же. как и в модуле обучения. в данном модуле можно задать любую топологию корректировочной сети ИНС-Б. Для процесса скрещивания сетей ИНС-Б в данном ПО предусмотрена «мутация» весов этих сетей. Условием «мутации» является достижение порога коэффициентом вариации (КВ) [24], задаваемым в диапазоне от 0 до 1. Если КВ какого-либо индекса весов ниже заданного происходит «мутация» - специальное «встряхивание» именно этого индекса весов.

«Встряхивание» весов полезно тем, что добавляет к весам ИНС небольшие случайные величины в диапазоне от 0 до 1 с целью обойти локальные минимумы в пространстве ошибок обучения. Алгоритм обратного распространения использует разновидность градиентного спуска, то есть осуществляет спуск «вниз» по поверхности ошибки, непрерывно подстраивая веса в направлении к минимуму. Поверхность ошибки сложной сети сильно изрезана и состоит из «холмов», «долин», «складок» и «оврагов» в пространстве высокой размерности. Сеть может попасть в локальный минимум (неглубокую «долину»), когда рядом имеется гораздо более глубокий минимум. В точке локального минимума все направления ведут «вверх», и сеть неспособна из него выбраться.

Таким образом, в третьем модуле моделируется процесс восстановления поврежденной сети ИНС-А корректировочной сетью ИНС-Б. тем самым для восстановления нервных клеток моделируется процесс обучения НЧ на основе эволюционного алгоритма. В табл. 3 показан результат восстановления параметров поврежденной сети ИНС-А путем эволюционного отбора сетей, моделирующих обучение НЧ.

## Заключение

В настоящей работе создан программный комплекс, позволяющий проводить моделирование обучения ИНС с использованием следующих алгоритмов: алгоритма обратного распространения ошибки, усовершенствованного алгоритма обратного распространения ошибки, генетического алгоритма, алгоритма перебора весов и эволюционного алгоритма. Этот комплекс позволяет так-Таблица 3. Результаты восстановления параметров поврежденной сети ИНС-А

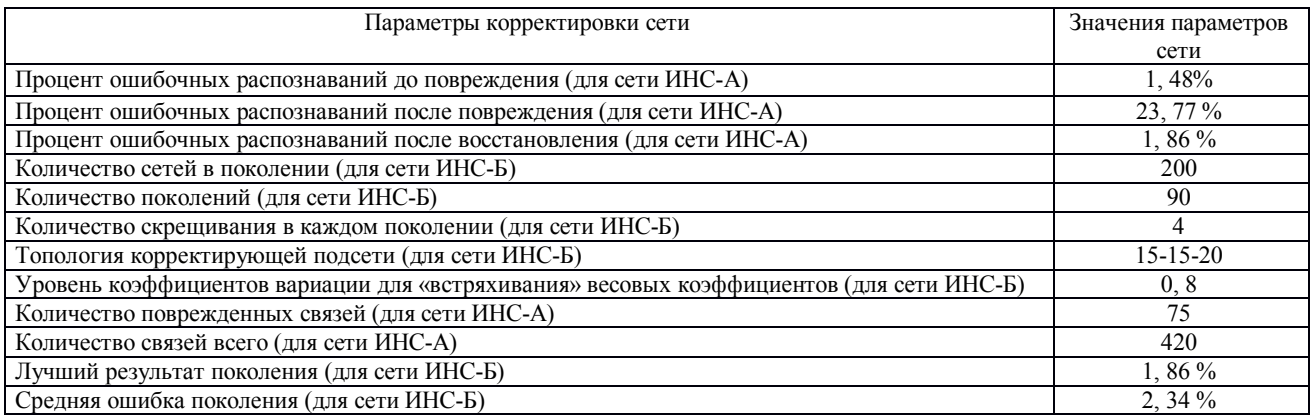

же моделировать процессы повреждения и восстановления ИНС с целью проведения экспериментов по обучению НЧ для восстановления нервных клеток мозга. В разработанном ПО присутствуют функции сохранения результатов тестирования, объектов ИНС, весовых коэффициентов и результатов моделирования на каждом этапе работы программного комплекса.

Эксперименты по обучению, повреждению и восстановлению ИНС подтвердили способность разработанного программного комплекса моделировать работу нервных клеток в обычном режиме (неповрежденном), повреждение нервных клеток, восстановление нервных клеток, моделируя, тем самым, обучение НЧ с использованием эволюционного алгоритма. В дальнейшем планируется использовать данный программный комплекс для проведения серий экспериментов по моделированию восстановления нервной ткани с использованием НЧ. На основе данных экспериментов планируется начать работы по созданию и обучению НЧ с использованием эволюционного алгоритма для восстановления повреждённой нервной ткани мозга.

#### **Литература**

1. Анализ заболеваемости инсультом с использованием информационных технологий. Стародубцева О.С., Бегичева С.В. Фундаментальные исследования. 2012. № 8-2. – С. 424-427.

2. The neurochip: a new multielectrode device for stimulating and recording from cultured neurons. Michael P. Maher, J. Pine, J. Wright, Y. Tai. Journal of Neuroscience Methods. 1999. № 87 – С. 45-56.

3. http://humanenhancementusingbrainchips.weebly.com/ neurochips.html.

4. http://neuroproof.com/en/MEA-Neurochip-Recordings.html.

5. http://www.ucalgary.ca/news/utoday/august10-2010/ neurochip.

6. Neurogenesis and neuronal communication on micropatterned neurochips. Bani-Yaghoub M., Tremblay R., Voicu R., Mealing G., Monette R., Py C., Faid K., Sikorska M. Biotechnol Bioeng. 2005. № 92-3. – С. 336-45.

7. http://www.sinapseinstitute.org/projects/neurochip/

8. Neurochips functionalised with cell adhesion protein. H. Sorribas, C. Padeste, P. Sonderegger, C. Stricker, L. Tiefenauer. European Cells and Materia. 2001. № 2. – С. 37-38.

9. Artificial Neural Networks in Medical Diagnosis. Q.K.

 $\mathcal{L}_\text{max}$  , where  $\mathcal{L}_\text{max}$  , we have the set of  $\mathcal{L}_\text{max}$ 

Al-Shayea. International Journal of Computer Science Issues. 2011. № 8. – С. 150-154.

10. A Comprehensive Study of Artificial Neural Networks. V. Sharma, S. Rai, A. Dev. International Journal of Advanced Research in Computer Science and Software Engineering. 2012. № 2. – С. 278-284.

11. Improved backpropagation learning in neural networks with windowe momentum. E. Istook, T. Martinez. **Illnternatio**nal Journal Of Neural Systems. № 12. – С. 303-318.

12. Learning representations by back-propagating errors. D. E. Rumelhart, G. E. Hinton, R. J. Williams. Nature. 1986. № 323. – C. 533-536.

13. A Direct Adaptive Method for Faster Backpropagation Learning: The RPROP Algorithm. M. Riedmiller, H. Braun. Institut fur Logik, Komplexitat und Deduktionssyteme, University of Karlsruhe – C. 586-591.

14. A Constructive Algorithm for the Training of a Multilayer Perceptron Based on the Genetic Algorithm. H.C. Andersen, A.C. Tsoi. Complex Systems. 1993. № 7. – C. 249-268.

15. https://www4.rgu.ac.uk/files/chapter3%20-%20bp.pdf.

16. On the momentum term in gradient descent learning algorithms. N. Qian. Neural Networks. 1999. № 12. – С. 145-151.

17. http://www.aiportal.ru/articles/neural-networks/activation-function.html.

18. Practical Mathematical Optimization: An Introduction to Basic Optimization Theory and Classical and New Gradient-Based Algorithms. Jan A. Snyman. Applied Optimization. 2005. № 97. – С. 43-48.

19. Neural networks and their applications. Chris M.Bishop. Review of scientific instruments. 1994. № 6. – С. 1803-1832.

20. Модификация алгоритма классификации возраста людей по изображению лица на основе метода ранжирования. А. Рыбинцев, Т. Лукина, В. Конушин, А. Конушин. Труды конференции RCDL-2012. 2012. – С. 133-137.

21. Achieving Privacy in Data Mining Using Normalization. G. Manikandan, N. Sairam, S. Sharmili, S. Venkatakrishnan. Indian Journal of Science & Technology. 2013. № 6. – С. 4268.

22. Improving the Learning Speed of 2-Layer Neural Networks by Choosing Initial Values of the Adaptive Weights. D. Nguyen, B. Widrow. Stanford University, Information Systems Laboratory. Stanford CA 94305. – C. 21-26.

23. Нейросетевая аппроксимация границы области достижимости летательного аппарата. Козлова О.Г. Наука и образование: электронное научно-техническое издание. 2009. № 7.

24. Экономическая статистика. Т.В. Чернова. Учебное пособие. 1999. – C. 22-31.